## <span id="page-0-1"></span><span id="page-0-0"></span>Package 'HuntingtonDiseaseCuratedCompositeCollection'

July 7, 2021

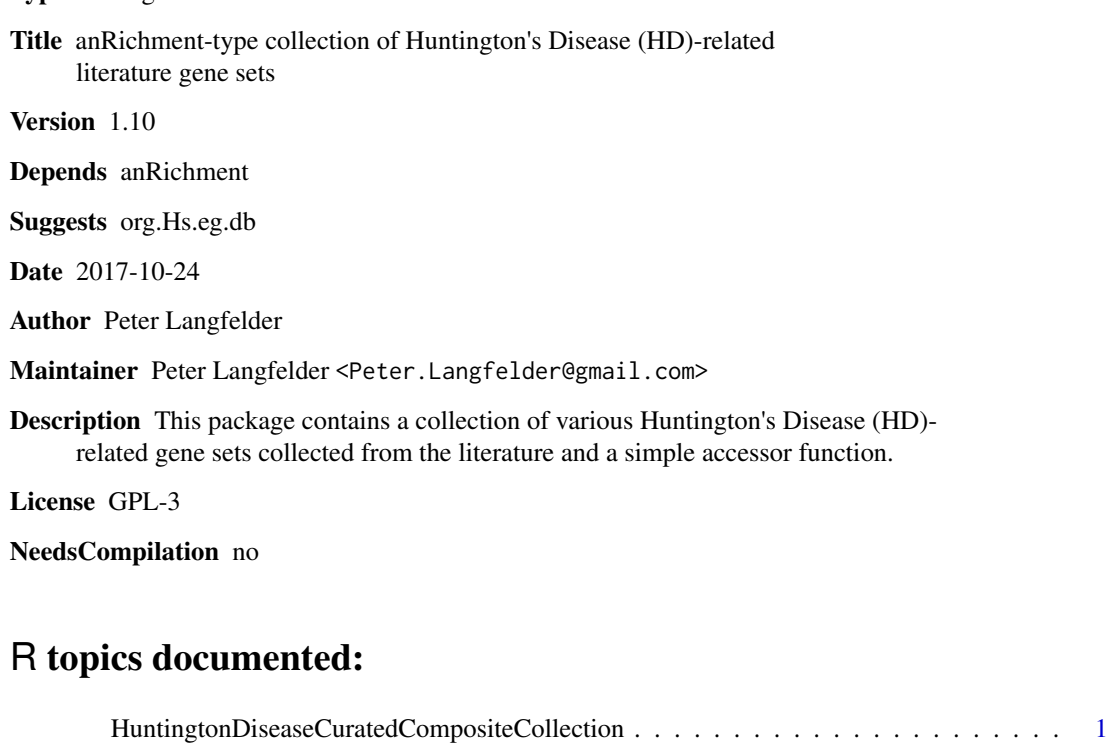

#### **Index** [4](#page-3-0)

Type Package

HuntingtonDiseaseCuratedCompositeCollection *Returns the collection of Huntington's Disease literature gene sets*

### Description

Returns the collection of Huntington's Disease literature gene sets.

#### <span id="page-1-0"></span>Usage

```
HuntingtonDiseaseCuratedCompositeCollection(
        organism = "human",
        useHomology = TRUE,
        addOldOrganismToSetNames = FALSE,
        namePattern = ".convertedFrom.%o",
        addOldOrganismToSetDescriptions = FALSE,
        descriptionPattern = " (Converted from %o.)",
        traceableOnly = FALSE)
```
#### Arguments

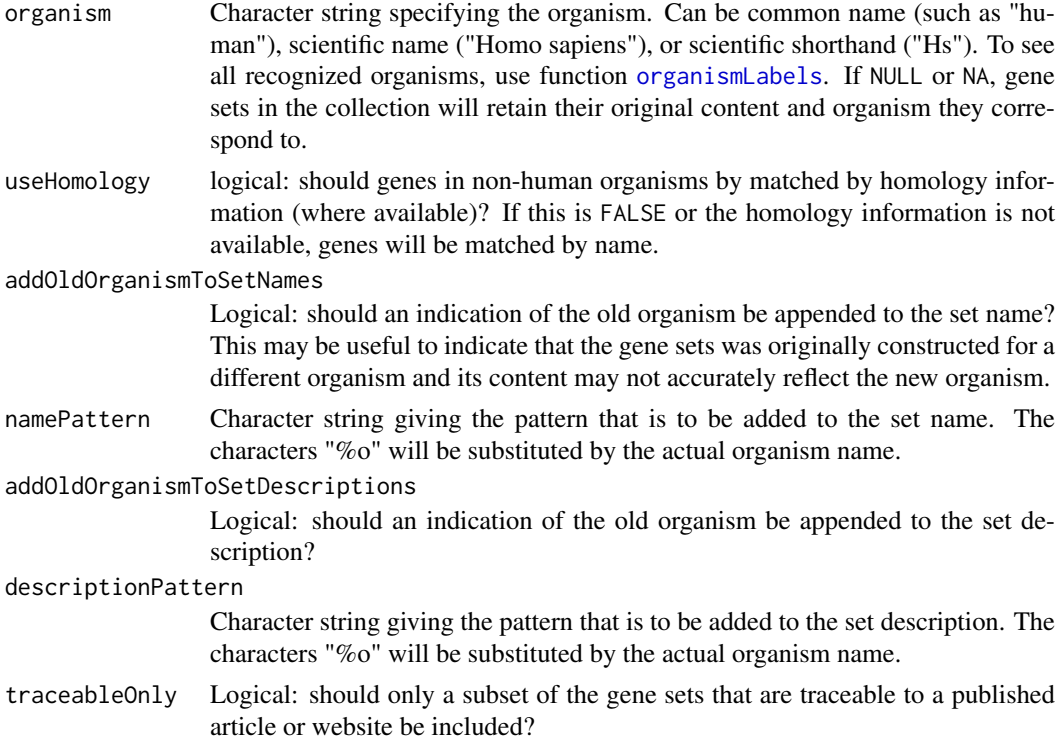

#### Details

The gene sets in the HD literature collection are compiled from various literature sources. They represent functional categories, sets of genes from perturbation studies and others. Although the genes may have been studied in various model organisms, they are all stored as human orthologs.

This function converts all gene sets to the specified organism using convertCollectionToOrganism. Note that each such conversion may introduce some differences (for example, drop genes that cannot be mapped), and the gene set interpretation in the new organism may not be as accurate as in the original organism (human).

For detailed description and references for each individual gene set or gene property in the collection, the user may consider using the function [collection2dataFrames](#page-0-1) to create a data frame that contains meta-information about gene sets (gene set names, descriptions, sources (references) etc.)

#### Value

Collection of gene lists and properties.

#### Author(s)

Gene sets were originally collected by Michael Palazzolo and Jim Wang under contract with CHDI Management/CHDI Foundation. The collection was created by Peter Langfelder.

#### References

Many of the gene sets, as well as their example use, are described in

James K. T. Wang, Peter Langfelder, Steve Horvath and Michael J. Palazzolo. Exosomes and Homeostatic Synaptic Plasticity Are Linked to Each other and to Huntington's, Parkinson's, and Other Neurodegenerative Diseases by Database-Enabled Analyses of Comprehensively Curated Datasets. Front. Neurosci. 11 149, 2017; online 31 March 2017. https://doi.org/10.3389/fnins.2017.00149

#### Examples

```
## Not run:
collection = HuntingtonDiseaseCuratedCompositeCollection(organism = "human");
knownGroups(collection)
```
## End(Not run)

# <span id="page-3-0"></span>Index

∗ misc

HuntingtonDiseaseCuratedCompositeCollection, [1](#page-0-0)

collection2dataFrames, *[2](#page-1-0)*

HuntingtonDiseaseCuratedCompositeCollection,

[1](#page-0-0)

organismLabels, *[2](#page-1-0)*